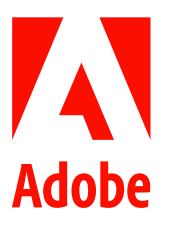

新聞聯絡人 史園 Summer Adobe 大中華區公關經理 +86 13810050591 sshi@adobe.com

謝承穎 Vivi / 池有容 Diana 天擎公關 (02) 2775-2840 Ext: 333 / 367 adobe@grandpr.com.tw

即時發布

## Adobe最新研究顯示:亞太地區品牌在生成式人工智慧 的應用落後消費者和員工

- 相較於九成的員工表示在行銷活動中曾應用生成式人工智慧,只有四成的亞太地區品牌採用此技術  $\bullet$
- 報告還發現,品牌未能優先考慮推動消費者信任和消費的主要因素,包括數據安全性、永續性和無障礙  $\bullet$ 使用

台灣 — 2023 年 10 月 5 日 — Adobe (Nasdaq:ADBE) 最新調研顯示, 幾乎所有亞太地區品牌 (97%) 都將客戶體驗作為推動業務成長的優先事項,但同時又面臨著預算削減的挑戰。大多數企業正在降低行 銷和客戶體驗方面的預算,已經有 37%的品牌付諸實踐,以及 36%將在未來 12 個月內採取行動。

因而,品牌正在尋求透過部署可以改善工作流程的技術解決方案(61%)和生成式人工智慧技術

(53%)來提高效率。然而研究表明,生成式人工智慧在日常業務中的正式應用遠遠無法滿足消費者需 求和員工的使用需求。

近一半的亞太地區消費者期待透過生成式人工智慧來改善產品和服務(46%)以及客戶體驗(44%)。 這一數據幾乎比美國、歐洲、中東和非洲高三倍。

在工作場所,91%的亞太地區員工表示他們已經在行銷和客戶體驗活動中使用了生成式人工智慧技術。 其中 42% 的人使用過大型語言模型或對話式人工智慧,25% 的人使用過文字轉換圖像的生成器,23% 的受訪者兩種技術皆使用過。與此形成鮮明對比的是,只有 40% 的受訪者表示他們所在的公司目前正 在使用生成式人工智慧工具。

Adobe 大中華區董事總經理吳振章表示:「生成式人工智慧技術在提高員工生產效率和客戶體驗方面將 積極發揮作用,但在企業採用時,需同步制定相關的人工智慧解決方案使用政策和監督管理機制,避免 其可能帶來的安全、隱私、資料處理和合規標準等風險。這將有利於增強消費者對品牌的信任。」

## 亞太地區品牌未能優先考慮以下推動信任和消費的主要因素:數據安全性、永續性和無障礙使用

Adobe 的研究發現,在充滿挑戰的經濟環境中,消費者對品牌的信任度是決定其消費與否的關鍵因素。 近一半(48%)的亞太地區消費者表示,他們更願意撰擇自己信任的品牌,36%的消費者表示更願意為 其信任的品牌消費更多。

建立消費者信任的首要因素是保證數據安全,並按照客戶的期望使用資料。緊接者的是提供永續性的產 品或服務,以及無障礙的客戶體驗。這些因素也可能提升消費者對品牌的信任,從而增加消費預算。

與之對應的是,87%的消費者表示,他們將減少在那些不能保證其數據安全的品牌上的消費,其中 47% 的人則直接拒絕。不支持身心障礙人士所需的無障礙體驗也會促使 87%的人減少消費,而如果品牌不符 合永續性發展的規則和要求,84%的人也會減少消費。

儘管數據安全對消費者的消費撰擇有影響,46%的亞太地區品牌卻並不認為資料安全對於吸引和留住客 戶很重要。對於無障礙使用和永續性的產品和服務抱有相同看法的比例,則分別上升到 51%和 54%。

## 關於 Adobe 調研報告

該報告是由 Advanis 在 2023 年 5 月對全球超過 16,113 名消費者和 4,250 名行銷和客戶體驗專業人士進行的線上調 查。其中,亞太地區的樣本量為 5,027 名消費者受訪者和 1,877 名行銷和客戶體驗專業人士,包括澳洲和紐西蘭 (ANZ)(505/142)、馬來西亞、新加坡和泰國(東南亞)(1,005/676)、印度(2,004/501)和日本  $(1,007/500)$   $\circ$ 

## 關於 Adobe

Adobe 經由數位體驗改變世界。如需更多資訊,請造訪: https://www.adobe.com/tw/。

© 2023 Adobe. All rights reserved. Adobe and the Adobe logo are either registered trademark s or trademark s of Adobe in the United States and/or other countries. All other trademark s are the proper ty of their respec tive owners.